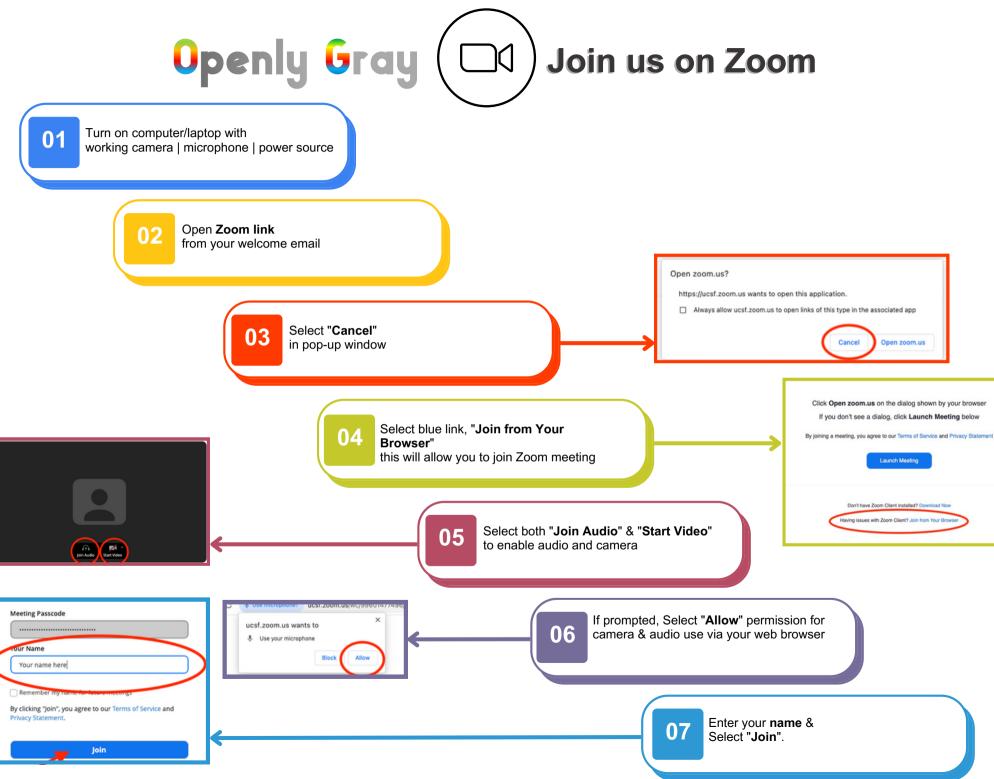

Openly Gray Study | UCSF | openlygraystudy.edu